# INTRODUCTION TO WAWF (WIDE AREA WORKFLOW)

Presented by: Danielle Bishop and Jane Brezosky

with assistance from the NH PTAC team:
Dave Pease, Program Manager
Amanda Duquette, Procurement Counselor
Deb Avery, Training Coordinator

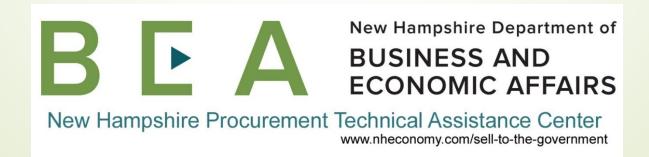

#### Introduction and Participant Guide

- Important Information before we start
  - Muting
  - Chat function
  - Slides will be posted at <a href="https://www.NHEconomy.com/ptac">www.NHEconomy.com/ptac</a> under <a href="https://www.nheconomy.com/ptac">Training Presentations</a>
  - Session is being recorded
  - We will post the recording as soon as we're able

#### What to Expect from Today's Webinar

- What is WAWF?
- Initial Registration in PIEE
  - Registration for WAWF, SPRS & more
- Document Creation and Submission
  - Locating instructions in contract
- Additional Resources and training

#### WHAT IS WAWF?

- WAWF = Wide Area Workflow
- DOD's mandated web-based application for electronic invoicing, receipt and acceptance.
  - **DFARS 252.232-7003 Electronic Invoicing**
- System that allows DoD to reach its e-invoicing goals and reduce interest or penalties due to lost or misplaced documents.
- Housed within <u>PIEE (Procurement Integrated Enterprise Environment)</u>

#### **WAWF BENEFITS**

- Standardized payment process across DoD
- Secure Transactions, Auditable
- Accurate and timely payments
- Accessible from anywhere
  - Mobile app!
- Eliminates multiple manual entries, therefore reducing errors
- Reduces mailing, lost documents
- Reduces interest penalties

#### **WAWF** Customers

- Air Force (USAF)
- Army (USA)
- Defense Finance and Accounting Service (DFAS)
- Defense Information Systems Agency (DISA)
- Defense Contract Audit Agency (DCAA)
- Defense Contract Management Agency (DCMA)
- Defense Logistics Agency (DLA)
- Marine Corps (USMC)
- Navy (USN)
- Other Defense Agencies (ODAs)

#### **Vendor Registration**

- SAM Registration required
  - Electronic Business Point of Contact (EB POC) in SAM record must be established
- EB POC will be Contract Administrator (CAM)
  - If not listed this will need to be updated before PIEE Registration can be completed.
- A "vendor group" must be established in PIEE for your CAGE Code by calling Customer Support Center 1-866-618-5988 or sending an email to DISA Ogden (Step 3, bullet 3)

#### CAM APPOINTMENT

- To appoint a CAM that is not your EB POC must submit CAM appointment letter
  - signed by their EB POC
  - Submit via email to the Ogden Customer Support Center
- The CAM being appointed shall immediately register for an account in PIEE (if not already completed)

#### **Additional Users**

- CAM determines who has access to their data in PIEE and provides the authorization to activate.
- The EB POC (if different than CAM) will also be contacted when there is a question about invoices submitted through WAWF.
- CAM and EB POC should know who to contact for questions related to invoices submitted in WAWF (at least)
- All users that have a need to access the system should self-register in PIEE for the proper vendor role and take the web-based training.

# Initial Registration in PIEE

Your Connection to WAWF, SPRS and More!

NH PTAC training for PIEE Registration and SPRS

Cybersecurity assessment

#### https://piee.eb.mil/piee-landing/

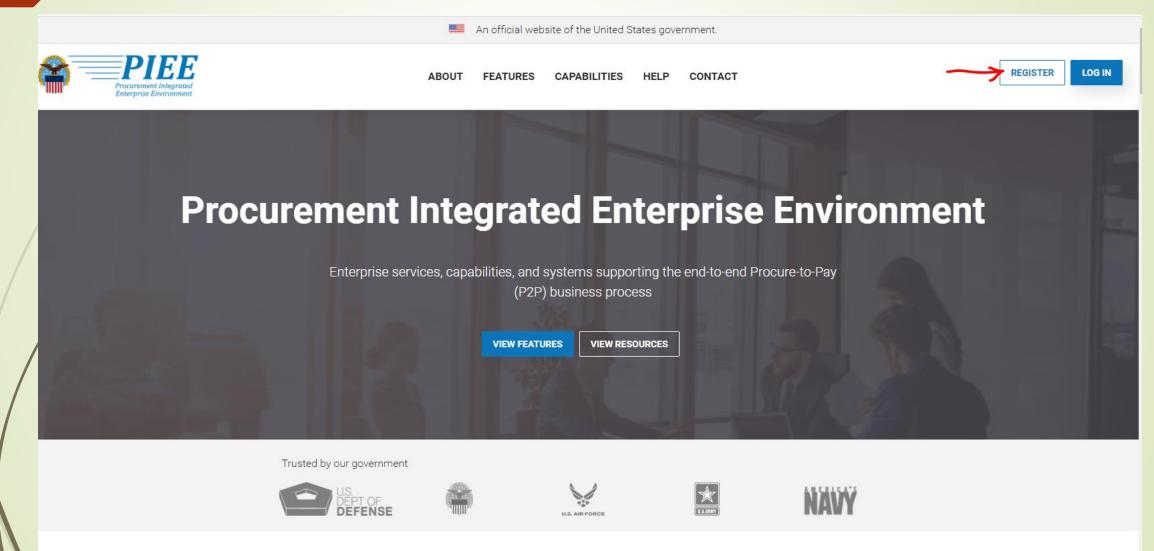

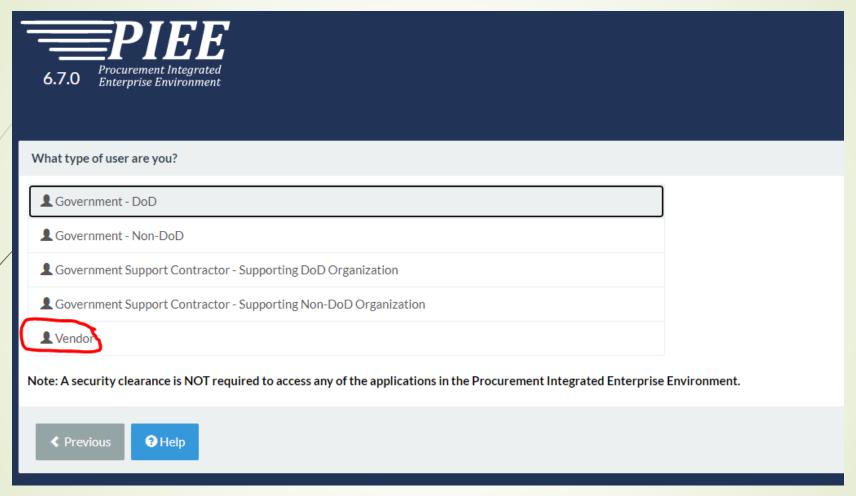

Making a selection here automatically moves you to the next page (no Next button)

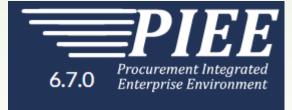

#### **Registration Steps**

- 1. Registration Home
- 2. Authentication も
- 3. Profile
- 4. Supervisor / Company
- 5. Roles
- 6. Justification
- 7. Summary
- 8. Agreement

#### PIEE CUSTOMER SUPPORT

https://wawf.eb.mil/xhtml/unauth/web/homepage/vendorCustomerSupport.xhtml

Help Desk: 1 866-618-5988

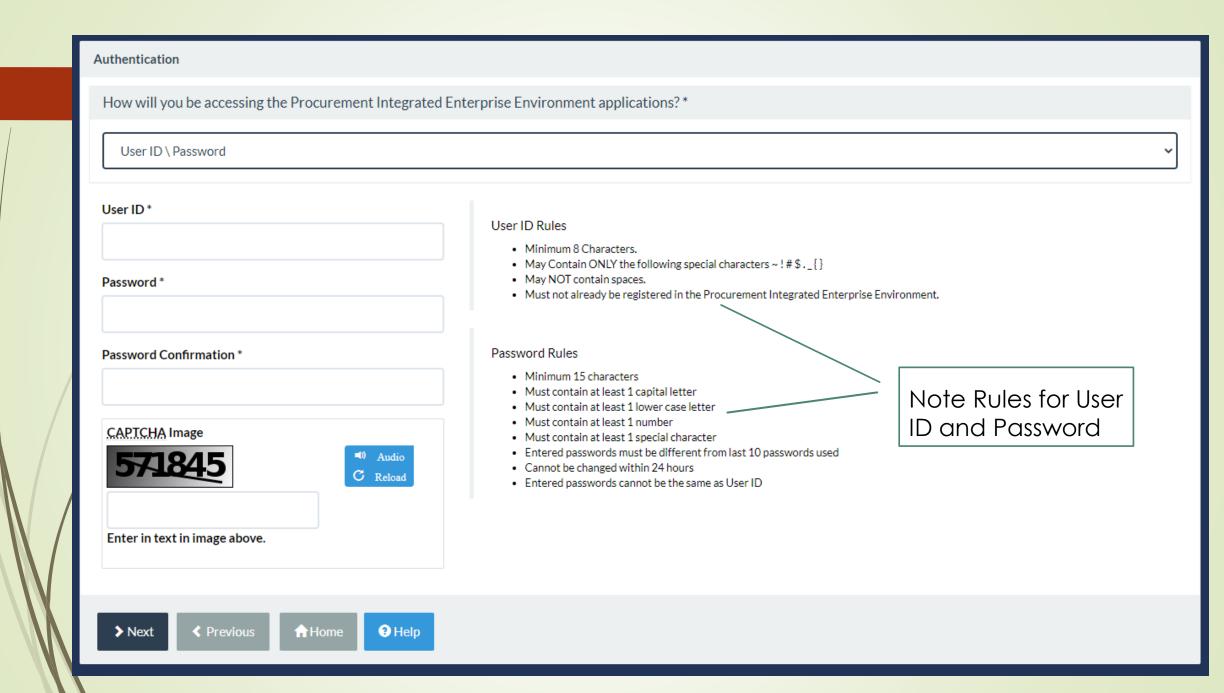

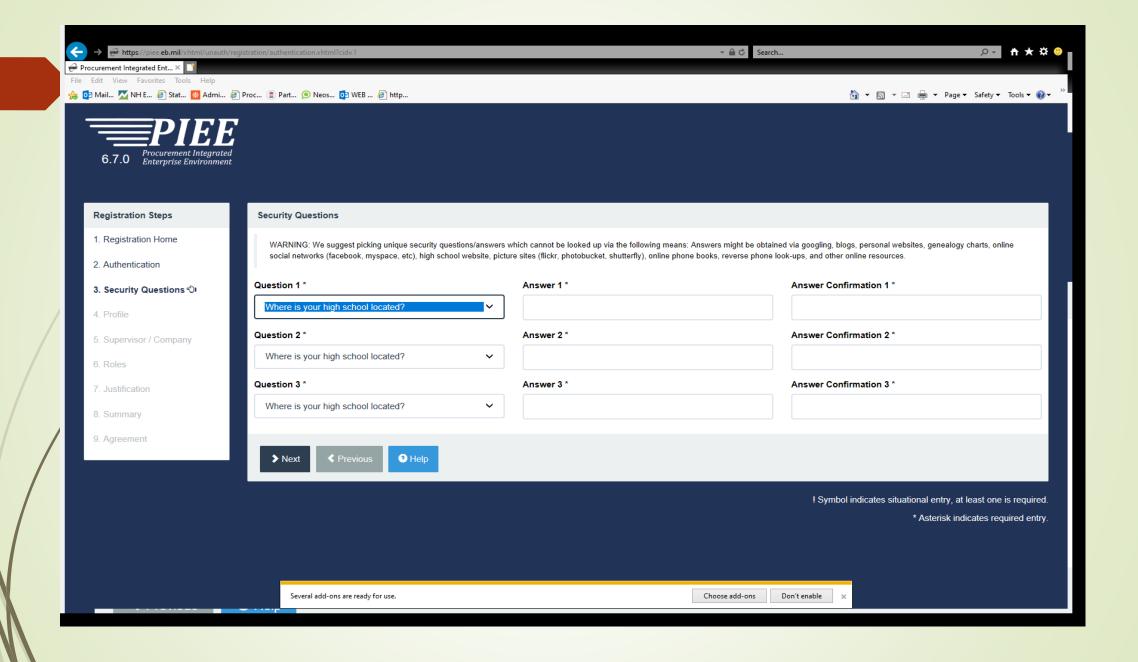

#### Sample of security questions; need to select three

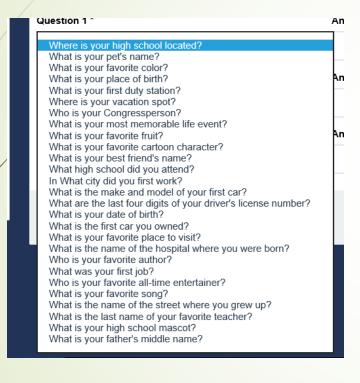

To view your answer(s), click and hold on the eye that appears in the right corner of field.

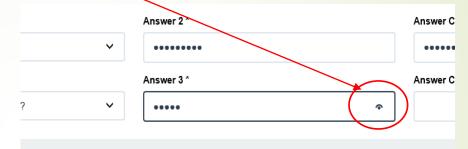

## Step 4: User Profile

| PIEL                                    | 3                      |                          |                  |                  |               |
|-----------------------------------------|------------------------|--------------------------|------------------|------------------|---------------|
| 6.7.0 Procurement Integrate Environment | ed<br>nt               |                          |                  |                  |               |
| Registration Steps                      | User Profile           |                          |                  |                  |               |
| 1. Registration Home                    | First Name *           | Middle Name              | Last Name        | *                | Suffix        |
| 2. Authentication                       |                        |                          |                  |                  |               |
| 3. Security Questions                   | Organization *         | Job Title *              | Grade/Rank       |                  |               |
| 4. Profile ਹੈ।                          |                        |                          |                  |                  |               |
| 5. Supervisor / Company                 | Email *                | Confirm Email *          |                  |                  |               |
| 6. Roles                                |                        |                          |                  |                  |               |
| 7. Justification                        | Commercial Telephone ! | Extension Intl Country C | Code and Phone ! | Mobile Telephone | DSN Telephone |
| 8. Summary                              |                        |                          |                  |                  |               |
| 9. Agreement                            | Citizenship *          |                          |                  |                  |               |
|                                         | US                     | <b>V</b>                 |                  |                  |               |
|                                         | > Next                 | Save Registration 3 Help |                  |                  |               |
|                                         |                        |                          |                  |                  |               |
|                                         | Note opt               | ion now to Save          | e Registration   | on (and          |               |
|                                         | continue               |                          |                  | ·                |               |

#### Step 5: Supervisor/Company Information

| stration Steps  | Additional Profile Information |                            |                   |                             |
|-----------------|--------------------------------|----------------------------|-------------------|-----------------------------|
| gistration Home | Supervisor Information         |                            |                   |                             |
| entication      | First Name                     | Last Name                  | Job Title         |                             |
| uestions        | T is truine                    | Last Name                  | dob file          |                             |
|                 | Email                          |                            | Confirm Email     |                             |
| oany ∜i         |                                |                            | Golffin Ellan     |                             |
|                 | DSN Telephone                  | Phone                      | Extension         | Intl Country Code and Phone |
|                 |                                |                            |                   |                             |
|                 |                                |                            |                   |                             |
|                 | Company Information            |                            |                   |                             |
|                 | Name *                         | Address *                  |                   |                             |
|                 |                                |                            |                   | <b>\$</b>                   |
|                 | City *                         | Zip *                      | Country *         |                             |
|                 |                                |                            | Please Select     | ~                           |
|                 |                                |                            |                   |                             |
|                 |                                |                            |                   |                             |
|                 | ➤ Next                         | H Save Registra on ☐ Purge | e Registration    |                             |
|                 |                                | /                          |                   |                             |
|                 |                                |                            |                   |                             |
|                 |                                | Note nev                   | w option to Purge | Э                           |

#### Step 6: Roles (and Applications)

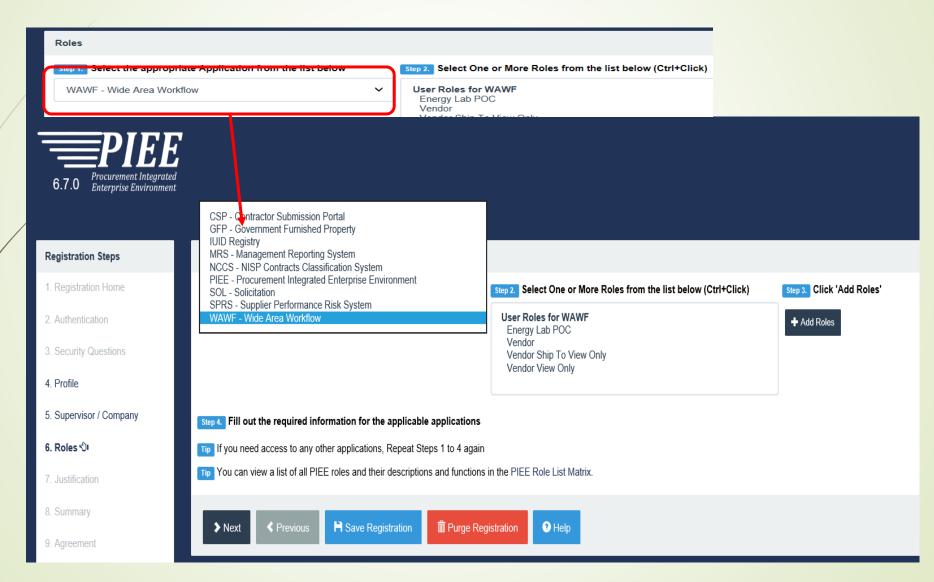

#### PIEE Home Page (upon login)

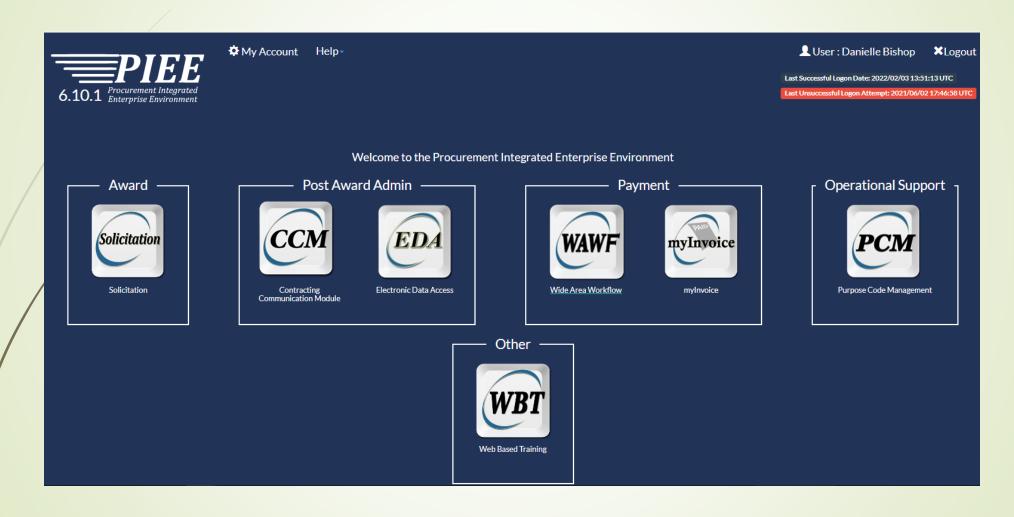

#### **WAWF**

- CAGE Code information is pulled from SAM (System for Award Management)
- DoDAAC information is pulled from DAASC
   (Defense Automatic Addressing System Center)
- ► EDA (Electronic Data Access) contract information is pulled from this system
- INVOICING/BILLING INSTRUCTIONS in contract
  - ■BLOCK 13 of Contract "MAIL INVOICES.." should state "SEE WAWF 252.232-7006"
  - DoD will <u>not</u> accept mailed invoices

#### **WAWF** Home page

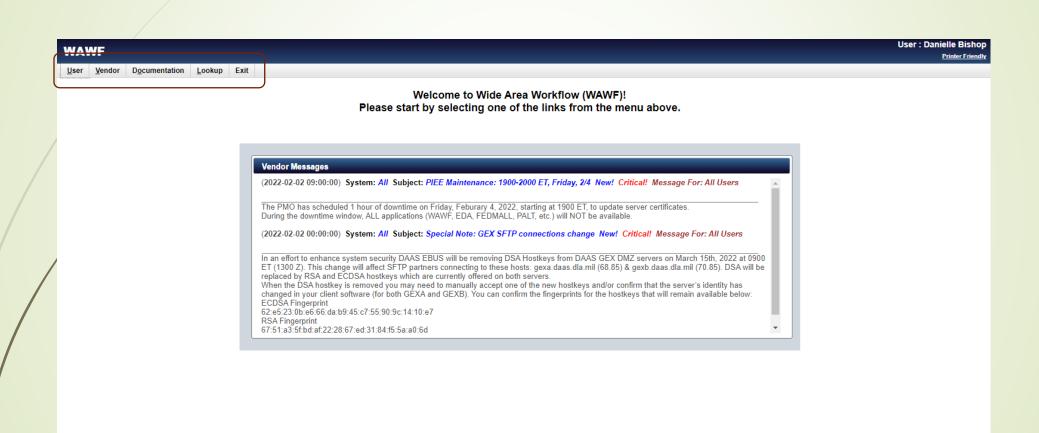

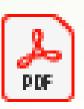

#### DOD WAWF Training

Backup link

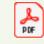

WAWF DOD Training

#### DOCUMENT CREATION

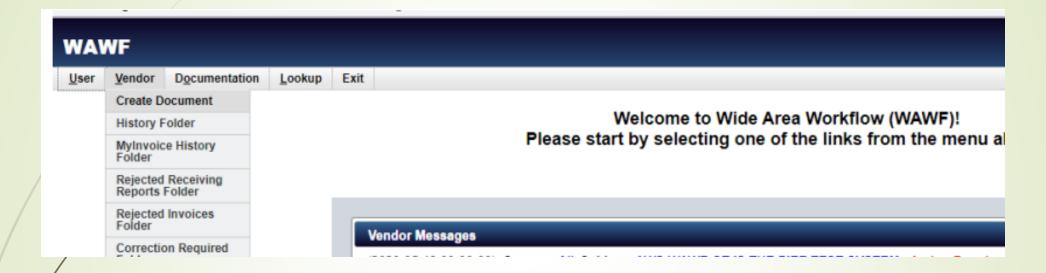

\*The images and instructions on slides 26-36 are taken from the Web-based training within PIEE.

Instructions to access these screens and additional document creation screenshots/training videos provided later in the presentation.

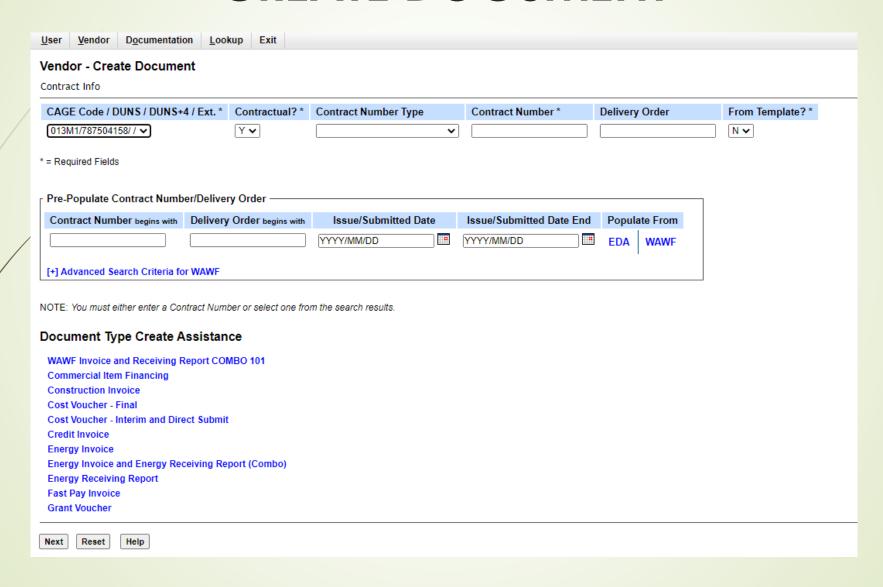

Complete only items marked with asterisk (\*)

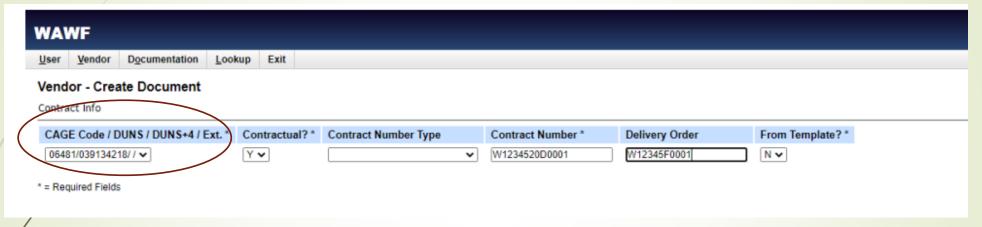

- Select CAGE/DUNS
- Enter Contract Number
   Delivery Order #,
   if applicable)
- 3. From Template? No

| Element/ Form Type | DD1155  | SF1449    | SF26    | SF33      |
|--------------------|---------|-----------|---------|-----------|
| CAGE               | Block 9 | Block 17a | Block 7 | Block 15A |
| Contract Number    | Block 1 | Block 2   | Block 2 | Block 2   |
| Delivery Order     | Block 2 | Block 4   | Block 4 | Block 6   |

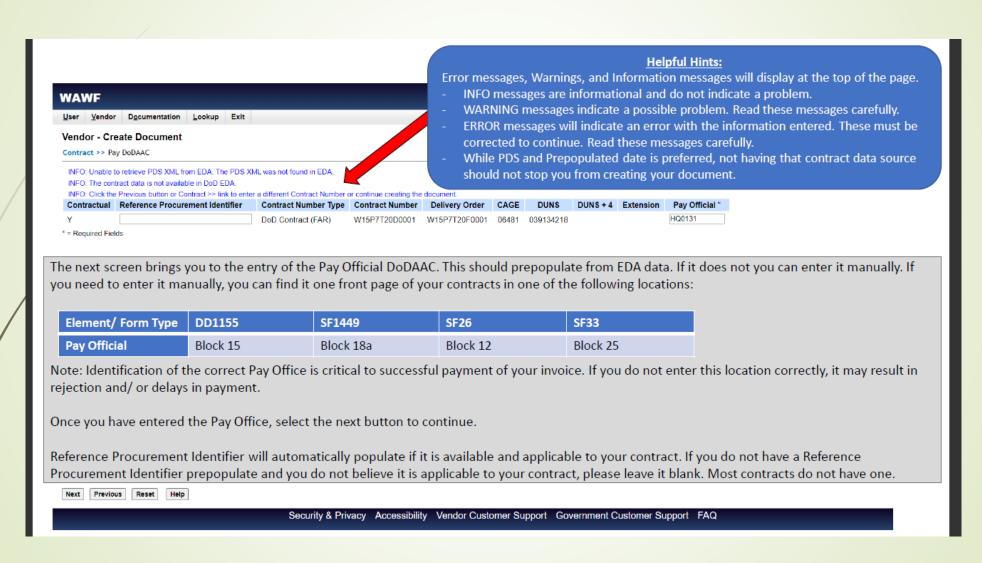

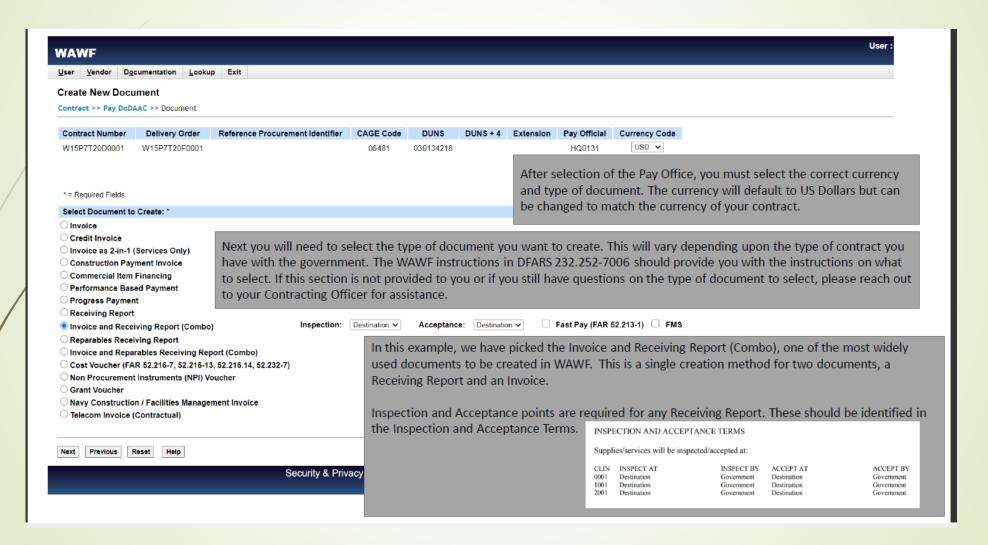

#### **CREATE COMBO Document**

| NAWF                                                                                                |                                                       |                                                                                                    |                                                      |                                                                                                   |                                                                   |                                    |                                         |                                |                                                   | User : Matt Matt<br>Printer F |
|----------------------------------------------------------------------------------------------------|-------------------------------------------------------|----------------------------------------------------------------------------------------------------|------------------------------------------------------|---------------------------------------------------------------------------------------------------|-------------------------------------------------------------------|------------------------------------|-----------------------------------------|--------------------------------|---------------------------------------------------|-------------------------------|
| Jser <u>V</u> endor D <u>o</u> cume                                                                 | ntation <u>L</u> ookup Ex                             | it                                                                                                    |                                                      |                                                                                                   |                                                                   |                                    |                                         |                                |                                                   |                               |
| /endor - Receiving R                                                                                | eport and Invoice                                     | СОМВО                                                                                                 |                                                      |                                                                                                   |                                                                   |                                    |                                         |                                |                                                   |                               |
| ontract >> Pay DoDAAC >                                                                             | >> Document >> Routin                                 | g                                                                                                    |                                                      |                                                                                                   |                                                                   |                                    |                                         |                                |                                                   |                               |
| Contract Number                                                                                     | Delivery Order                                        | Reference Procureme                                                                                   | nt Identifier                                        | CAGE Code                                                                                         | DUNS                                                              | DUNS + 4                           | Extension                               | Inspection Point               | Acceptance Point                                  | Pay DoDAAC                    |
| V15P7T20D0001                                                                                       | W15P7T20F0001                                         |                                                                                                    |                                                      | 06481                                                                                             | 039134218                                                         |                                    |                                         | D                              | D                                                 | HQ0131                        |
| = Required Fields, Date = 1                                                                         | YYYY/MM/DD                                            |                                                                                                    |                                                      |                                                                                                   |                                                                   |                                    |                                         |                                |                                                   |                               |
| ffective Date                                                                                       | _                                                     | Issue By DoDAAC                                                                                       | Admin Do                                             | DAAC *                                                                                            | Inspect By Dol                                                    | DAAC / Extension                   | on                                      | Mark For Code                  | e / Extension                                     |                               |
| YYY/MM/DD                                                                                           |                                                       | W15P7T                                                                                                | W15P7T                                               |                                                                                                   |                                                                   |                                    |                                         |                                |                                                   |                               |
| Ship To Code ~ / Extension                                                                          | on                                                    | Ship From Co                                                                                          | de / Extension                                       |                                                                                                   | LPO                                                               | DoDAAC / Exte                      | ension                                  |                                | t By DoDAAC / Extension                           |                               |
| U4417                                                                                               |                                                       |                                                                                                    |                                                      |                                                                                                   |                                                                   |                                    |                                         | FU4417                         | 7                                                 |                               |
|                                                                                                    |                                                       | "WAWF Invoicing                                                                                       |                                                      | ns" or in the                                                                                     |                                                                   | locations                          | : '                                     |                                | orrect. These va                                  | ides can be                   |
| Element/ Form                                                                                       |                                                       | "WAWF Invoicing DD1155                                                                                |                                                      |                                                                                                   |                                                                   |                                    | : '                                     |                                | SF33                                              | ides can be                   |
|                                                                                                    | Туре                                                  |                                                                                                    |                                                      | ns" or in the                                                                                     |                                                                   | locations                          | ;                                       |                                |                                                   |                               |
| Element/ Form                                                                                       | Туре                                                  | DD1155                                                                                                |                                                      | ns" or in the<br>SF1449                                                                           |                                                                   | locations<br>SF26                  | :<br>6<br>k 5                           |                                | SF33                                              |                               |
| Element/ Form<br>Issue By DoDAA<br>Admin By*                                                        | Туре                                                  | DD1155<br>Block 6                                                                                     |                                                      | ns" or in the<br>SF1449<br>Block 9                                                                | following                                                         | SF26<br>Block                      | k 5<br>k 6                              |                                | SF33<br>Block 7                                   | =                             |
| Element/ Form Issue By DoDAA Admin By* Ship To**                                                    | Type<br>AC                                            | DD1155<br>Block 6<br>Block 7                                                                          | hedule"                                              | ns" or in the<br>SF1449<br>Block 9<br>Block 10*<br>Block 4 or "Se                                 | e following                                                       | SF26 Block Block Block Block       | k 5<br>k 6                              |                                | SF33<br>Block 7<br>Block 24                       | =                             |
| Element/ Form Issue By DoDAA Admin By* Ship To** Admin By is the                                    | Type<br>AC<br>he same as th                           | DD1155  Block 6  Block 7  Block 10 or "See Sci                                                        | hedule"<br>C if it is not                            | ns" or in the<br>SF1449<br>Block 9<br>Block 10*<br>Block 4 or "Se<br>t separately                 | e following<br>ee Schedule<br>identified.                         | SF26 Block Block Block Block       | :<br>k 5<br>k 6<br>k 11 or "See         | e Schedule"                    | SF33<br>Block 7<br>Block 24<br>Block 23 or "See S | chedule"                      |
| Element/ Form Issue By DoDAA Admin By* Ship To** Admin By is the * Ship To must                     | Type AC he same as the be the same                    | DD1155  Block 6  Block 7  Block 10 or "See Sche Issue By DoDAAC                                       | hedule"<br>C if it is not<br>e WAWF d                | Block 9 Block 4 or "Set separately locument. If                                                   | e following ee Schedule' identified.                              | SF26 Block Block Block Block       | :<br>k 5<br>k 6<br>k 11 or "See         | e Schedule"                    | SF33<br>Block 7<br>Block 24<br>Block 23 or "See S | chedule"                      |
| Issue By DoDAA Admin By* Ship To** Admin By is the Ship To must specific location                   | Type AC he same as the to be the same in where the it | DD1155  Block 6  Block 7  Block 10 or "See Sci e Issue By DoDAAG for all items on th                  | hedule"<br>C if it is not<br>e WAWF d                | Block 9 Block 4 or "Set separately locument. If                                                   | e following ee Schedule' identified. f the block                  | SF26 Block Block Block Block       | :<br>k 5<br>k 6<br>k 11 or "See         | e Schedule"                    | SF33<br>Block 7<br>Block 24<br>Block 23 or "See S | chedule"                      |
| Element/ Form Issue By DoDAA Admin By* Ship To** * Admin By is th ** Ship To must specific location | Type AC he same as the to be the same in where the it | DD1155  Block 6  Block 7  Block 10 or "See Scle Issue By DoDAAC for all items on thems are to be ship | hedule"<br>C if it is not<br>e WAWF d<br>pped or ser | ns" or in the<br>SF1449<br>Block 9<br>Block 10*<br>Block 4 or "Se<br>t separately<br>locument. If | e following<br>ee Schedule<br>identified.<br>f the block<br>ited. | Block Block Block Block States "Se | k 5<br>k 6<br>k 11 or "See<br>ee schedu | e Schedule"<br>le," the contra | SF33<br>Block 7<br>Block 24<br>Block 23 or "See S | chedule"                      |
| Issue By DoDAA Admin By* Ship To** * Admin By is th ** Ship To must specific location               | Type AC he same as the to be the same in where the it | DD1155  Block 6  Block 7  Block 10 or "See Scle Issue By DoDAAC for all items on thems are to be ship | hedule"<br>C if it is not<br>e WAWF d<br>pped or ser | Block 9 Block 4 or "Set separately locument. If                                                   | e following<br>ee Schedule<br>identified.<br>f the block<br>ited. | Block Block Block Block States "Se | k 5<br>k 6<br>k 11 or "See<br>ee schedu | e Schedule"<br>le," the contra | SF33<br>Block 7<br>Block 24<br>Block 23 or "See S | chedule"                      |
| Issue By DoDAA Admin By* Ship To** * Admin By is th ** Ship To must specific location               | Type AC he same as the to be the same in where the it | DD1155  Block 6  Block 7  Block 10 or "See Scle Issue By DoDAAC for all items on thems are to be ship | hedule"<br>C if it is not<br>e WAWF d<br>pped or ser | ns" or in the<br>SF1449<br>Block 9<br>Block 10*<br>Block 4 or "Se<br>t separately<br>locument. If | e following<br>ee Schedule<br>identified.<br>f the block<br>ited. | Block Block Block Block States "Se | k 5<br>k 6<br>k 11 or "See<br>ee schedu | e Schedule"<br>le," the contra | SF33<br>Block 7<br>Block 24<br>Block 23 or "See S | chedule"                      |

#### **HEADER TAB**

| AWF                                                                                                    |                                                                                                    |                                                                                                    |                                                                                                    |                                                          |                                                                                                    | User : Matt Ma                                                                                                    |
|----------------------------------------------------------------------------------------------------|----------------------------------------------------------------------------------------------------|----------------------------------------------------------------------------------------------------|----------------------------------------------------------------------------------------------------|----------------------------------------------------------|----------------------------------------------------------------------------------------------------|----------------------------------------------------------------------------------------------------|
|                                                                                                    | _ookup Exit                                                                                                    |                                                                                                    |                                                                                                    |                                                          |                                                                                                    | Printer                                                                                                    |
| endor - Receiving Report an                                                                                                    | d Invoice COMBO                                                                                                    |                                                                                                    |                                                                                                    |                                                          |                                                                                                    |                                                                                                    |
| ontract >> Pay DoDAAC >> Docume                                                                                                    | nt >> Routing >> Data Capture                                                                                                    |                                                                                                    |                                                                                                    |                                                          |                                                                                                    |                                                                                                    |
| Header Addresses Discoun                                                                                                    | ts Mark For Comments                                                                                                    | Line Item Pack Attachments                                                                                                    | Misc. Amounts Preview CI                                                                                                    | Preview RR                                               |                                                                                                    |                                                                                                    |
| VARNING: The Invoice Date has been p                                                                                                    | pre-populated from the WAWF system                                                                                                    | server.                                                                                                    |                                                                                                    |                                                          |                                                                                                    |                                                                                                    |
| gle * = Required Fields on Submit; dout                                                                                                    |                                                                                                    |                                                                                                    |                                                                                                    |                                                          |                                                                                                    |                                                                                                    |
| ontract Number<br>/15P7T20D0001                                                                                                    | Delivery Order<br>W15P7T20F0001                                                                                                    | Reference Procureme                                                                                                    | nt Identifier                                                                                                    | Effective Date                                           | Inspection Point                                                                                                    | Acceptance Point                                                                                                    |
| ontract Number Type                                                                                                    | Supplies                                                                                                    | Services                                                                                                    |                                                                                                    |                                                          | U                                                                                                    | U                                                                                                    |
| oD Contract (FAR)                                                                                                    | •                                                                                                    | 0                                                                                                    |                                                                                                    |                                                          |                                                                                                    |                                                                                                    |
| hipment Number **                                                                                                    |                                                                                                    | Shipment Date *                                                                                                    | Estimated                                                                                                    | Esti                                                     | mated Delivery Date                                                                                                    | Final Shipment *                                                                                                    |
| HIP123                                                                                                    |                                                                                                    | 2020/12/22                                                                                                    | ~                                                                                                    | YYYY/I                                                   | MM/DD                                                                                                    | N 🕶                                                                                                    |
| voice Number **                                                                                                    |                                                                                                    | Invoice Date * (WAWF System Server Date)                                                                                                    | Final Invoice                                                                                                    | e ~                                                      |                                                                                                    |                                                                                                    |
|                                                                                                    |                                                                                                    |                                                                                                    |                                                                                                    |                                                          |                                                                                                    |                                                                                                    |
| he Header Tab capture                                                                                                    | _                                                                                                    | on about your document. Field                                                                                                    | _                                                                                                    |                                                          |                                                                                                    |                                                                                                    |
| The Header Tab capture  **) are required to save  ubmit for your specific  give an overview on the                                                  | e the document or mo<br>contract. Details are a<br>required fields.                                                                                                    | on about your document. Field<br>ve on to additional tabs at the<br>vailable on the specific creati                                                                                                    | ds with a single aste<br>top of the page. T<br>on of a COMBO do                                                                                           | here are a lot of a<br>cument web-based                  | dditional fields that n<br>d training. This trainin                                                                                                    | night be required for you<br>ng is a quick guide and wil                                                                                                    |
| (**) are required to save<br>submit for your specific<br>give an overview on the<br>Supplies/ Services                                              | e the document or mo<br>contract. Details are a<br>required fields.<br>If the document is fo                                                                              | on about your document. Field<br>we on to additional tabs at the<br>wailable on the specific creati<br>for supplies or services. It cann                                                                  | ds with a single aste<br>e top of the page. T<br>on of a COMBO do<br>not be for both                                                                      | here are a lot of a                                      | dditional fields that n<br>d training. This trainin<br>r You can ente                                                                                    | night be required for you<br>gg is a quick guide and wil<br>er any number to track                                                                                                    |
| The Header Tab capture<br>(**) are required to save<br>submit for your specific<br>give an overview on the                                          | e the document or mo<br>contract. Details are a<br>required fields.<br>If the document is fo<br>The shipment numb                                                         | on about your document. Field<br>ve on to additional tabs at the<br>vailable on the specific creati                                                                                                    | ds with a single astone top of the page. To on of a COMBO do not be for both ght be given a                                                               | here are a lot of a<br>cument web-based                  | dditional fields that not training. This training  You can enter your invoice. The date the It will defaul                                               | night be required for you<br>g is a quick guide and wil<br>er any number to track<br>s<br>e invoice was submitted.<br>It to today's date of the                                                                                                    |
| The Header Tab capture  (**) are required to save  submit for your specific  give an overview on the  Supplies/ Services                            | e the document or mo<br>contract. Details are a<br>required fields.  If the document is fo<br>The shipment numb<br>shipment number by<br>your own.  The date (or estimate | on about your document. Field<br>we on to additional tabs at the<br>vailable on the specific creati<br>or supplies or services. It cannot<br>ber for your document. You m                                 | ds with a single aster top of the page. To on of a COMBO do not be for both ght be given a you can enter                                                  | here are a lot of a<br>cument web-based<br>Invoice Numbe | dditional fields that not training. This training.  You can enter your invoice The date the It will defaul WAWF syste                                    | night be required for you<br>gg is a quick guide and wil<br>er any number to track<br>s<br>e invoice was submitted.                                                                                                    |
| The Header Tab capture<br>(**) are required to save<br>submit for your specific<br>give an overview on the<br>Supplies/ Services<br>Shipment Number | e the document or mo contract. Details are a required fields.  If the document is for the shipment number by your own.  The date (or estimat services, this is likely     | on about your document. Field<br>we on to additional tabs at the<br>vailable on the specific creati<br>or supplies or services. It cannot<br>er for your document. You may your customer. Otherwise, your | ds with a single aste<br>e top of the page. To<br>on of a COMBO do<br>not be for both<br>ght be given a<br>you can enter<br>nt will occur. For<br>endered | here are a lot of a<br>cument web-based<br>Invoice Numbe | dditional fields that not training. This training.  You can enter your invoice.  The date the lit will defaul WAWF syste account for the lis this shipm. | night be required for you go is a quick guide and will er any number to track see invoice was submitted. It to today's date of the mount of the mount of the moun |

#### **WAWF** Document Sections

| The rest of the tabs | on the WAWF document are:                                                                                   |
|----------------------|----------------------------------------------------------------------------------------------------|
| Address              | They physical addresses are displays from the codes (CAGE and DoDAAC) during the document creation process. |
| Discounts            | Ability to offer discounts beyond those in the contract.                                                    |
| Mark For             | Identification of the Mark For Party if one is identified.                                                  |
| Comments             | Document level comments.                                                                                    |
| *Line Item           | The place to identify the goods or services being delivered on this document.                               |
| Pack                 | The ability to provide RFID tracking information.                                                           |
| Attachments          | Upload any supporting documentation as an electronic attachment to your submission.                         |
| Misc. Amounts        | A place to identify allowable charges, fees, and taxes.                                                     |
| Preview CI           | To preview the completed Commercial Invoice document with all data captured through the creation process.   |
| Preview RR           | To preview the completed Receiving Report document with all data captured through the creation process.     |

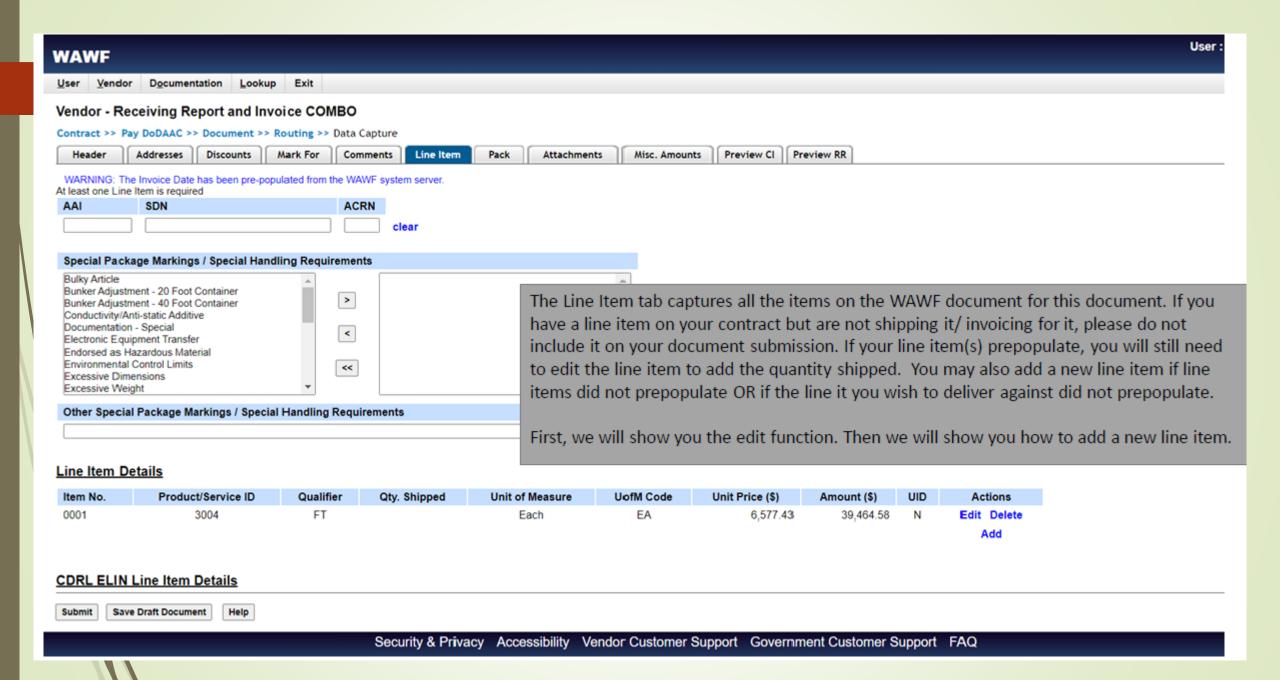

## Editing Line Item(s)

| WAWF                                                         |                                                                                                    |                                           |                              |                                                                                                    |                                                                                                    |
|--------------------------------------------------------------|----------------------------------------------------------------------------------------------------|-------------------------------------------|------------------------------|----------------------------------------------------------------------------------------------------|----------------------------------------------------------------------------------------------------|
| User Vendor Documentation L                                  | ookup Exit                                                                                                    |                                           |                              |                                                                                                    |                                                                                                    |
| Vendor - Receiving Report an                                 | d Invoice COMBO                                                                                                    |                                           |                              |                                                                                                    |                                                                                                    |
| CLIN/SLIN/ELIN UID MI                                        | LSTRIP Batch/Lot & Shelf Life                                                                                                    |                                           |                              |                                                                                                    |                                                                                                    |
| single * = Required Fields when saving line                  | e item; double ** = Required Fields when saving line                                                                                     | item, saving draft document, and tabbing. |                              |                                                                                                    |                                                                                                    |
| Item No. **                                                  | Product/Service ID *                                                                                                    |                                           | Product/Service ID Qualifier |                                                                                                    |                                                                                                    |
| 0001                                                         | 3004                                                                                                    |                                           | FT - FEDERAL SUPPLY CI       | _ASSIFICATION -                                                                                               | Add Additional                                                                                                    |
| Qty. Shipped *                                               | Unit of Measure *                                                                                                    | NSP                                       | Unit Price (\$) ^            |                                                                                                    | Amount (\$)                                                                                                    |
| 6                                                            | EACH                                                                                                    |                                           | 577.43                       |                                                                                                    | 39,464.58                                                                                                    |
| AAI                                                          | SDN                                                                                                    |                                           | A                            |                                                                                                    | Project Code                                                                                                    |
|                                                              |                                                                                                    |                                           |                              |                                                                                                    |                                                                                                    |
| Multiple Box Pack Indicator                                  | PR Number                                                                                                    |                                           | Advice C                     |                                                                                                    |                                                                                                    |
| NV                                                           |                                                                                                    | N 🗸                                       |                              | -                                                                                                    |                                                                                                    |
| Please be sure that prepop                                   | TITY UNIT UNIT PRICE Each \$6,577.43                                                                                                    | our contract. The list of lin             | ne items<br>ike              | Some line item details<br>and will not come dire<br>depending on your ind<br>format.<br>For example, some Pro | pful Hints: may need to be provided ctly from the contract lividual contract terms and oduct/ Service data is ofter |
| contract has these requirer<br>tabs, please visit the detail | nto the details of UID, MILSTRIF<br>ments and you require addition<br>ed Receiving Report or COMBC<br>and verified, click the "Save CLII | al help on how to comple<br>training.     | ete these                    | Product/ Service II                                                                                           | by the vendor.  Ds help identify the item  D Qualifiers help define or  uct/ Service ID provided                    |
| the previous screen.                                         | a remined, energine Save cen                                                                                                    | , oz, zz zacon to re                      |                              |                                                                                                    |                                                                                                    |

#### Confirm and Submit

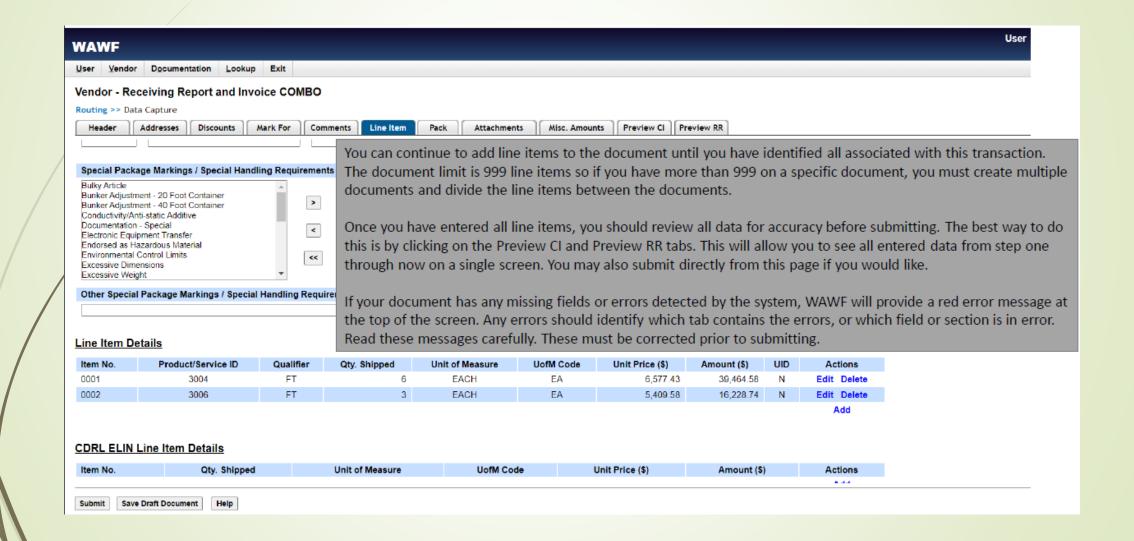

#### **Submitted!**

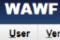

Documentation Lookup

#### Success

The Invoice and Destination Inspection and Acceptance Receiving Report were successfully submitted. The Invoice has been processed via EDI.

| Contract Number | Delivery Order | Shipment Number | Invoice Number |
|-----------------|----------------|-----------------|----------------|
| W15P7T20D0001   | W15P7T20F0001  | SHIP123         | INV1234        |

Email sent to Vendor: @mail.mil Email sent to Vendor: disa.mil Email sent to Receiver: @mail.mil Email sent to Acceptor. @mail.mil ⊉mail.mil Email sent to Vendor: Email sent to Vendor disa.mil Email sent to Pay Official. disa.mil

Send Additional Email Notifications

Wed Dec 23 17:22:02 UTC 2020

After submission, you will get a success page informing you that the document(s) were successfully submitted. A series of emails will be sent to the organizations setup to receive them. You may also choose to send targeted notifications to individuals by selecting the "Send Additional Email Notifications" link.

We hope you found this quick start training helpful. If you would like additional or more detailed training, please navigate the WAWF web-based training to learn more on how to create each of the different WAWF document types.

#### **Additional Document Creation**

- PIEE Web Training provides excellent screenshots and step by step instructions
- To access:
  - select link above, then:
    - Select WAWF training
    - Select Vendor (under Vendors on right)
    - Expand Documents Section

## Vendor WAWF Web Based Training

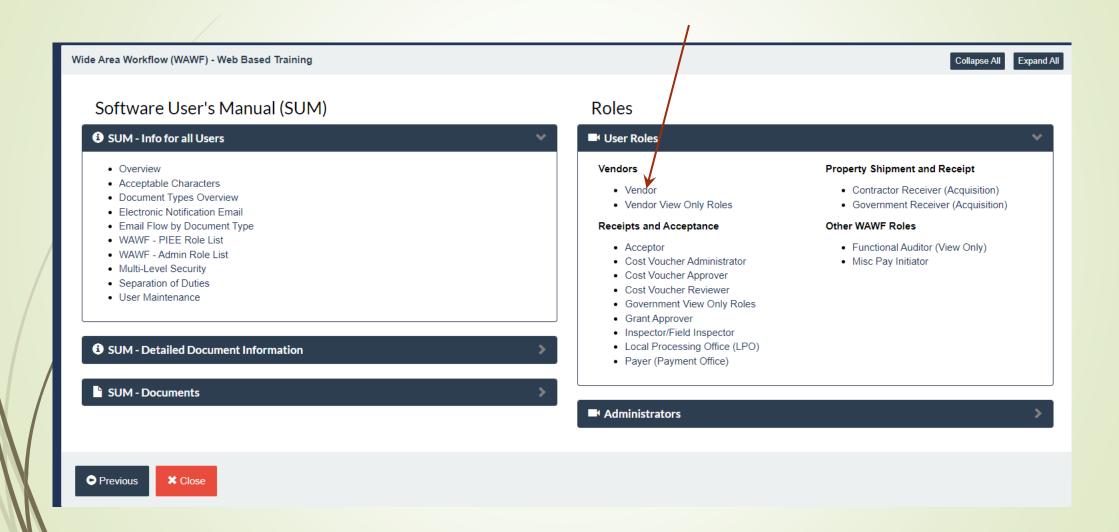

# WAWF - Vendor - Document Types

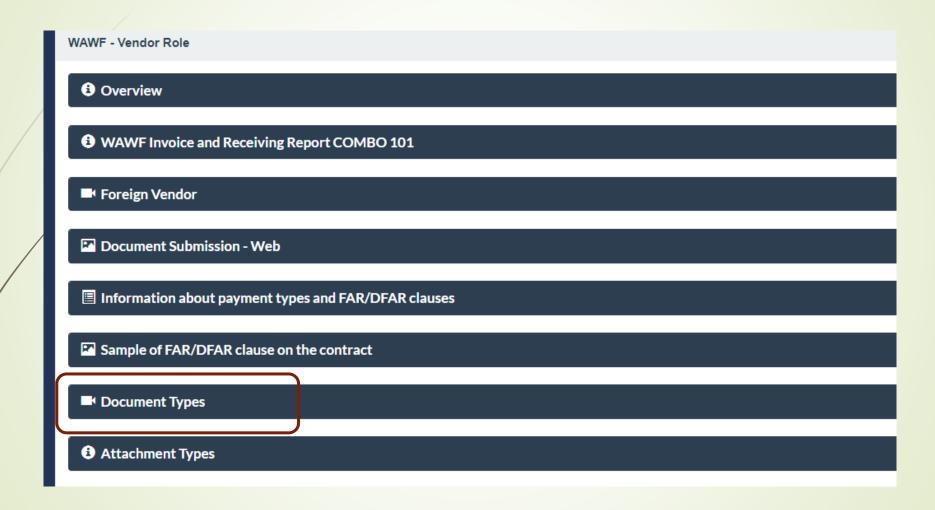

# **WAWF** Web Based Training Documents

| Energy Receiving Report                                     | DEMO    | February<br>2017 | This is a demonstration of a Vendor creating an Energy Receiving Report. Explained are the steps to be followed and information on Energy Receiving Reports.                                                                                                    |
|-------------------------------------------------------------|---------|------------------|----------------------------------------------------------------------------------------------------|
| Vendor Updating Time/Quality from the Vendor History Folder | DEMO    | February<br>2017 | This is a demonstration of a Vendor updating Time/Quality from the Vendor History Folder. Explained are the steps to be followed, the Search Criteria page and an explanation of the Vendor History Folder.                                                                                                    |
| Grant Voucher                                               | DEMO    | February<br>2017 | This is a demonstration of a Vendor creating a Grant Voucher document. Explained are the steps to be followed, the Create From Template option and an explanation of a Grant Voucher.                                                                                                    |
| Invoice and Receiving Report(Combo)                         | DEMO    | February<br>2017 | This is a demonstration of a Vendor creating an Invoice and Receiving Report (Combo). Explained are the steps to be followed, the documents that can be created from a Template and required entry fields.                                                                                                    |
| WAWF Invoice and Receiving Report COMBO 101                 | n/a por | April 2020       | This training is focused on assisting vendors with creating the document called "Invoice and Receiving Report (Combo)", a single document that combines both an invoice (a payment request) and a receiving report, commonly called a "COMBO".                                                                         |
| Invoice and Reparable Receiving Report(Combo)               | DEMO    | February<br>2017 | This is a demonstration of a Vendor creating an Invoice and Reparable Receiving Report (Combo). Explained are the steps to be followed, the required fields and an explanation of Invoices and Reparables Receiving Reports.                                                                                           |
| Invoice 2-in-1 (Services Only)                              | DEMO    | February<br>2017 | This is a demonstration of a Vendor creating an Invoice as 2-in-1 (Services Only.) Explained are the steps to be followed and CAGE Code selection.                                                                                                    |
| Invoice 2-in-1 (DISA Telecom)                               | DEMO    | June 2016        | This overview of ECP0884 describes the update to DISA Telecom. Now, in addition to entering a FABS pay location code, the initiator must also enter a FABS acceptance location code in order to create a DISA Telecom Invoice. This demo explains FAB code error messages and how to successfully navigate about them. |
| Miscellaneous Pay Voucher                                   | DEMO    | February<br>2017 | This is a demonstration of a Vendor creating a Miscellaneous Pay Voucher. Explained are the steps to be followed and the information needed to successfully create this document.                                                                                                    |
| Navy Construction Payment Invoice                           | DEMO    | July 2020        | This is a demonstration of a Vendor creating a Navy Construction/Facilities Management Invoice. Explained are the steps to be followed and the information needed to successfully create this document.                                                                                                    |
| Navy Shipbuilding Invoice                                   | DEMO    | July 2020        | This is a demonstration of a Vendor creating a Navy Shipbuilding Invoice. Explained are the steps to be followed and the information needed to successfully create this document.                                                                                                    |
| Non Procurement Instruments (NPI) Voucher                   | DEMO    | February<br>2017 | This is a demonstration of a Vendor creating a Non Procurement Instruments (NPI) Voucher. Explained are the steps to be followed and CAGE Code selection.                                                                                                    |
|                                                             |         |                  |                                                                                                    |

## INVOICING/BILLING INSTRUCTIONS

- Should contain DFARS 252.232-7003, Electronic Submission of Payment Requests
- And 252.232-7006, Wide Area Workflow Payment Instructions
- May contain additional FAR/DFARS Clauses
- Must identify proper DODAACs
- Must contain Invoicing Instructions that instructs the contractor to submit invoices via WAWF

## INVOICING/BILLING INSTRUCTIONS

- Type of invoice to submit
- Proper DODAACs
  - Issued By
  - Paying Office
  - Ship To
- shipment number format
- additional email notification instructions
- reminders on CLIN/SubCLIN info
- POC Identification

#### WHERE IS THIS INFORMATION?

- DD Form 1155 (Supplies and Services)
  - Contract #: Block 1
  - Delivery Order #: Block 2
  - Cage Code: Block 9
  - Pay Office DoDAAC: Block 15
  - Admin DoDAAC: Block 7
  - Inspect by DoDAAC: Determined by contract
  - Ship to DoDAAC: Block 14 OR as determine by agency
  - LPO DoDAAC: Determined by contract

#### WHERE IS THIS INFORMATION?

- DD Form 1449: Contract for commercial items
  - Contract #: Block 2
  - Order #: Block 4
  - Cage Code: Block 17a
  - Pay Office DoDAAC: Block 18a
  - Admin DoDAAC: Block 16
  - Inspect by DoDAAC: Block 15
  - Accept by DoDAAC: Block 15
  - Ship to DoDAAC: Block 15
  - Issue by DoDAAC: Block 9

#### ROUTING DATA TABLE

| Routing Data Table*                                          |                            |  |  |  |
|--------------------------------------------------------------|----------------------------|--|--|--|
| Field Name in WAWF                                           | Data to be entered in WAWF |  |  |  |
| Pay Official DoDAAC<br>Issue By DoDAAC<br>Admin DoDAAC       | N62839<br>N00253<br>N00253 |  |  |  |
| Inspect By DoDAAC<br>Ship To Code                            | N00253                     |  |  |  |
| Ship From Code<br>Mark For Code<br>Service Approver (DoDAAC) |                            |  |  |  |
| Service Acceptor (DoDAAC) Accept at Other DoDAAC             |                            |  |  |  |
| LPO DoDAAC DCAA Auditor DoDAAC Other DoDAAC(c)               |                            |  |  |  |
| Other DoDAAC(s)                                              |                            |  |  |  |

(4) Payment request and supporting documentation. The Contractor shall ensure a payment request includes appropriate contract line item and subline item descriptions of the work performed or supplies delivered, unit price/cost per unit, fee (if applicable), and all relevant back-up documentation, as defined in DFARS Appendix F, (e.g. timesheets) in support of each payment request.

# DO'S (AND DONTS)

- Read Appendix F (DFARS clause) to understand rules
- Ensure SAM is up to date
  - GAM/CAM is setup
- Submit correct document type required by your contract
- Submit RFID and/or IUID, as applicable
- Confirm FOB point (WAWF pre-populates with Origin)
- Wait for DCMA signature/processing (for Inspection & Acceptance) Origin contracts
- Review document before submitting
- If using a Packaging House service, ensure they are set up as an extension of your company in WAWF
- SAVE YOUR WORK!

# (DO'S AND) DON'TS

- Supplies do not ship material w/o WAWF input
- Attach files exceeding 5MB
- Assume your Receiving Report alone will automatically invoice for you
- Guess! When in doubt ask for help
  - **■**PTAC
  - ► Helpdesk (slide 14)
- RUSH, OR WAIT UNTIL THE LAST MINUTE!!

#### **Shameless Commercial**

- NH PTAC offers free assistance with all this & more.
- You must have a physical presence in New Hampshire.
- You have to sign up online.
- To continue "active client" status, you have to use us as a resource
- Please login to <u>eCenter</u> periodically to update your information and complete any pending surveys!

## How do I get started with NH PTAC?

- Complete questionnaire on our website www.nheconomy.com/ptac
- email us at: <u>govcontracting@livefree.nh.gov</u>
- Meet with us in Concord (currently via Zoom)
- Request a site visit we'll come to you.

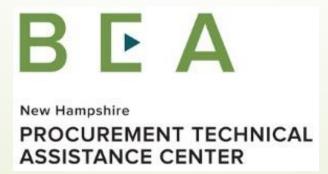